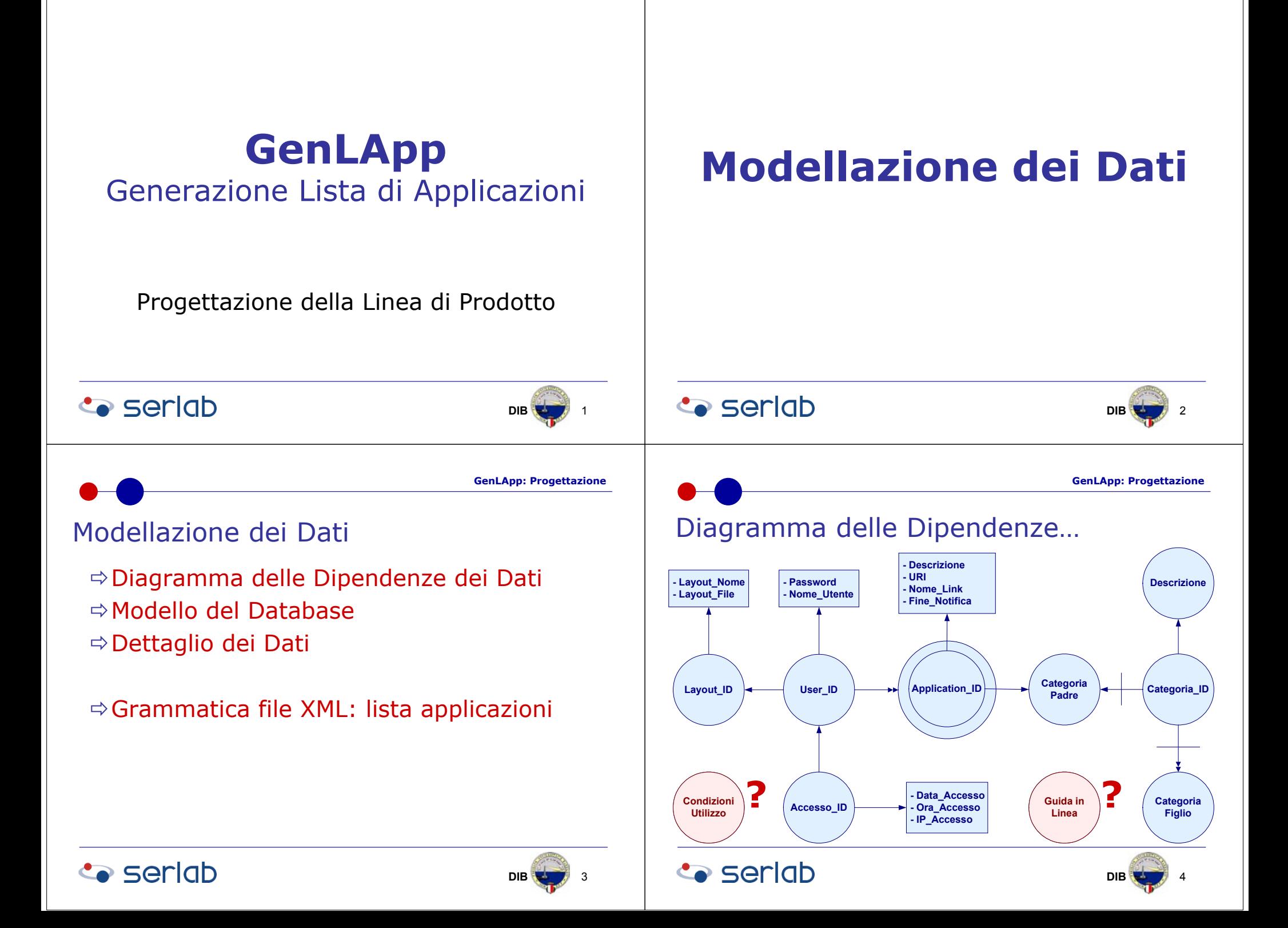

**GenLApp: Progettazione**

**DIB**

**GenLApp: Progettazione**

**DIB**  $\frac{1}{2}$  7

5

**Descrizione**

**Categoria\_ID**

**Categoria Figlio**

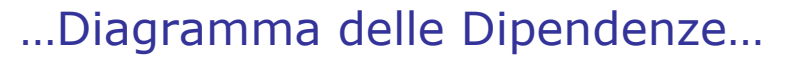

…Diagramma delle Dipendenze…

 **- Descrizione - URI - Nome\_Link - Fine\_Notifica**

> **Data Accesso Ora\_Accesso - IP\_Accesso**

**Application ID Categoria** 

Padre

Layout ID **4** User ID

**Co** seriob

 **- Layout\_Nome - Layout\_File**

**Co** seriob

 **- Password - Nome\_Utente**

**Accesso\_ID**

- <sup>Ö</sup>Condizioni\_Utilizzo e Guida\_in\_Linea non sono dati di dominio
	- Non fanno parte del database di dominio
	- Condizioni\_Utilizzo: memorizzato in un file di testo
	- Guida\_in\_Linea: memorizzato in un file HTML

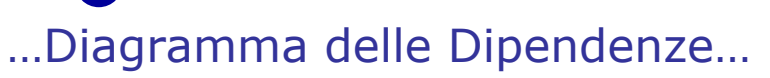

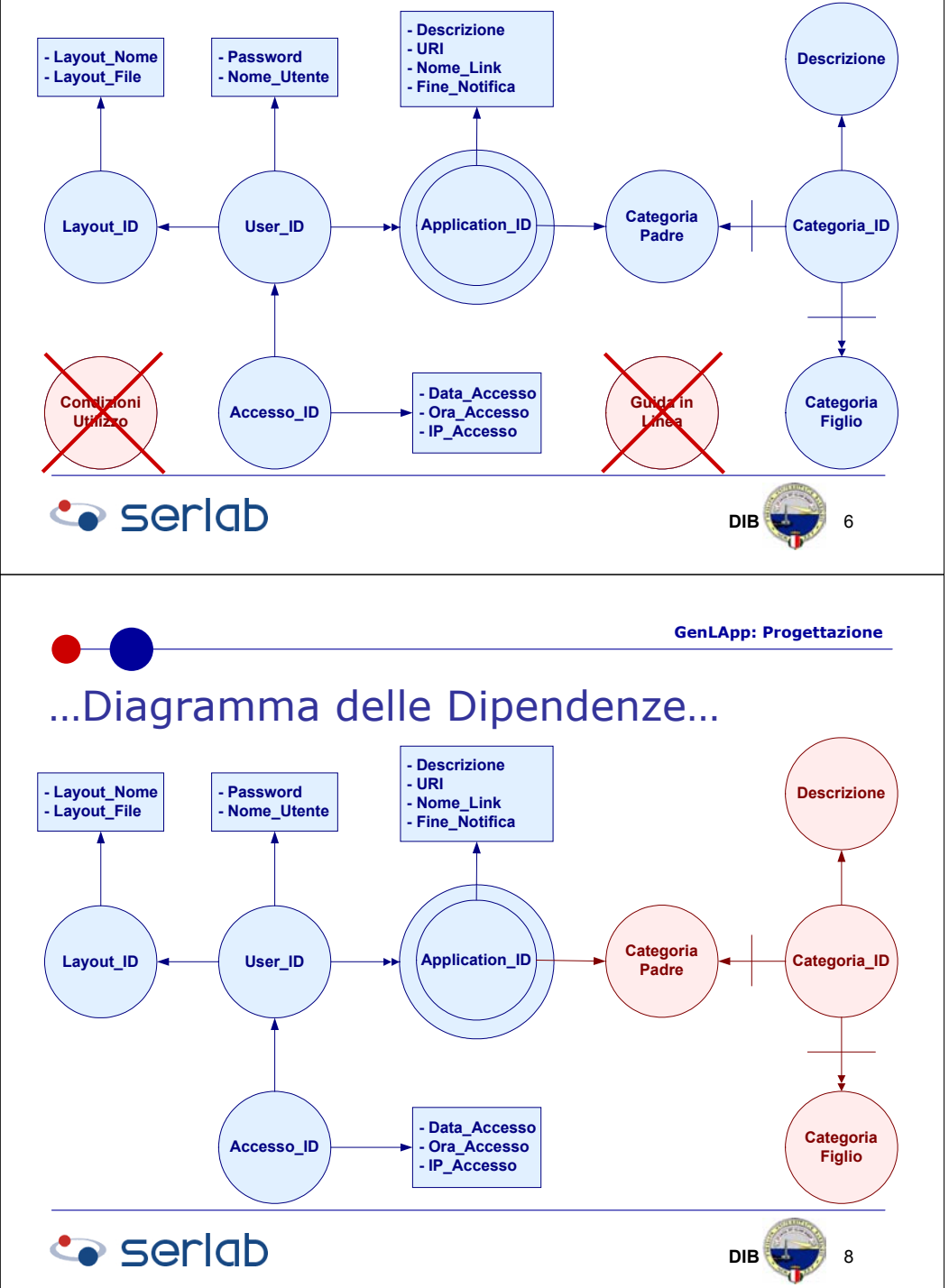

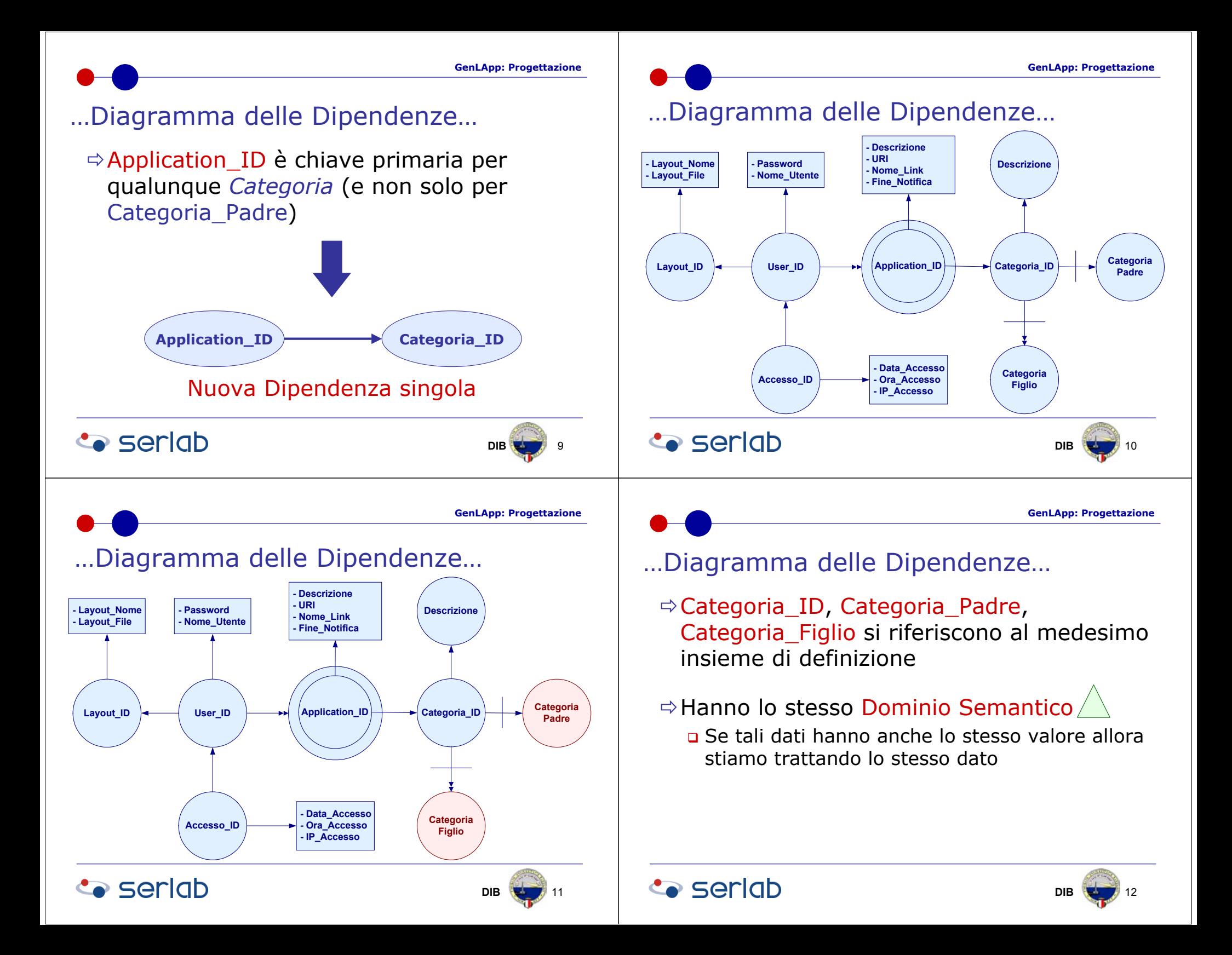

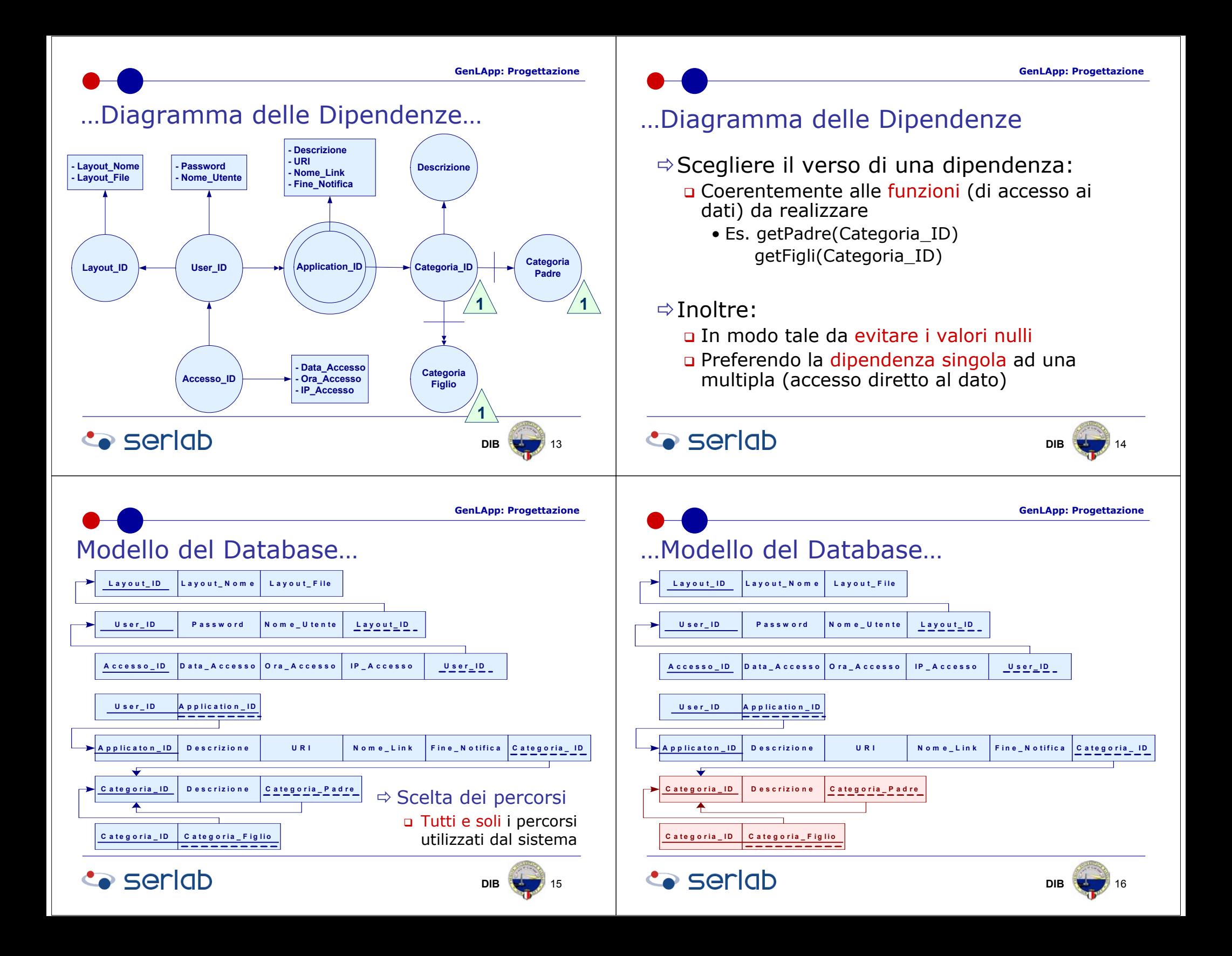

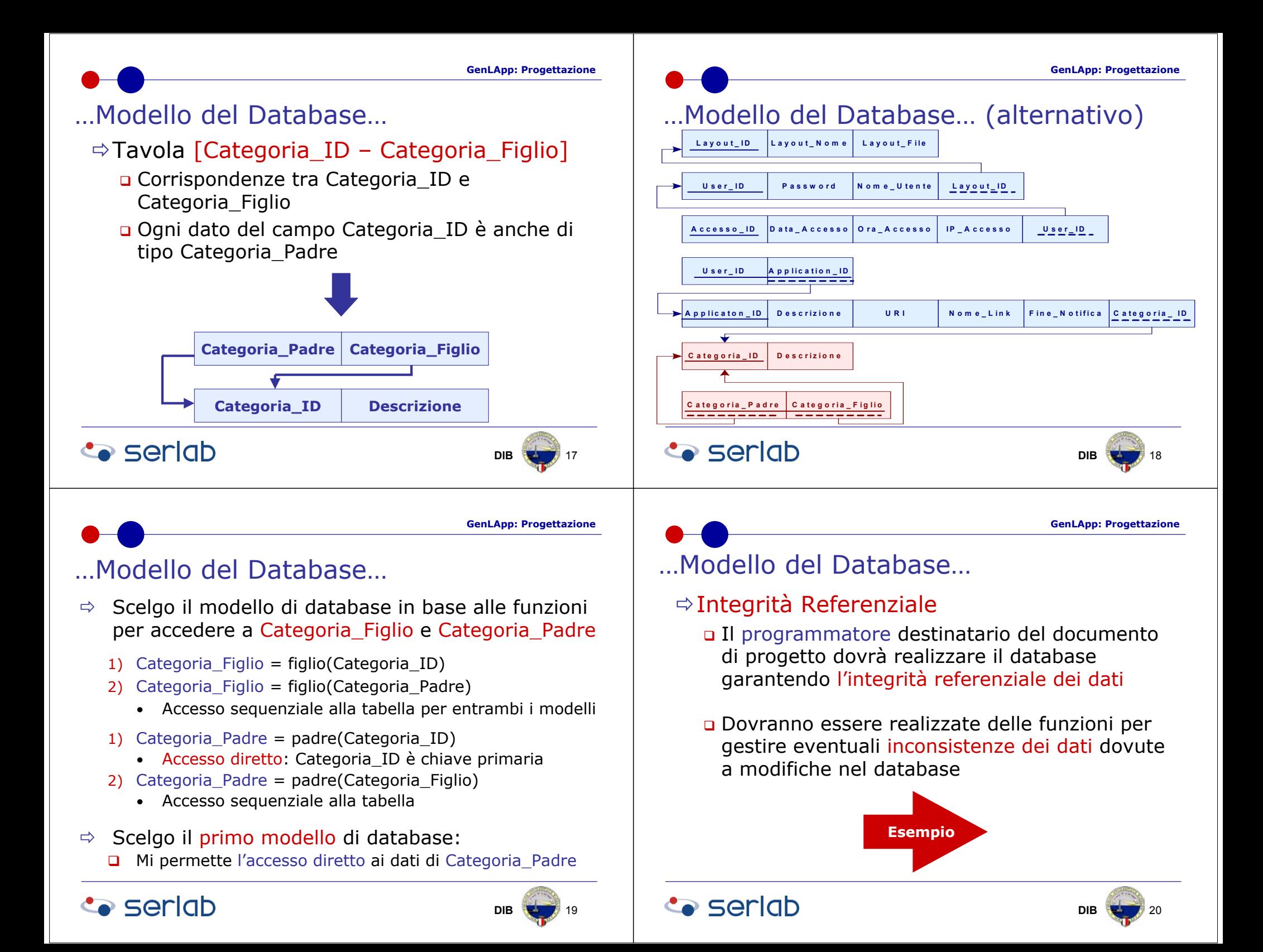

#### **GenLApp: Progettazione**

## …Modello del Database

## <sup>Ö</sup>Cancellazione di una Categoria

 Far puntare a *Null* tutti i record che hanno come categoria padre la categoria eliminata

## $\Rightarrow$  Modifica di una Categoria

 Aggiornare tutti i campi Categoria\_Padre di tutti quei record che hanno come categoria padre la categoria modificata

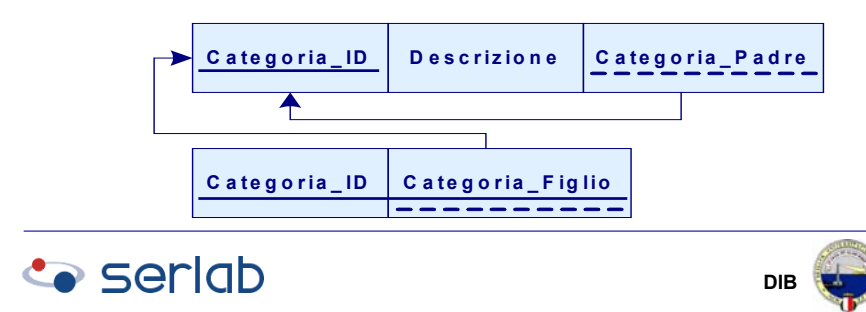

**GenLApp: Progettazione**

21

# Dettaglio dei Dati…

## Ö**Utenti**

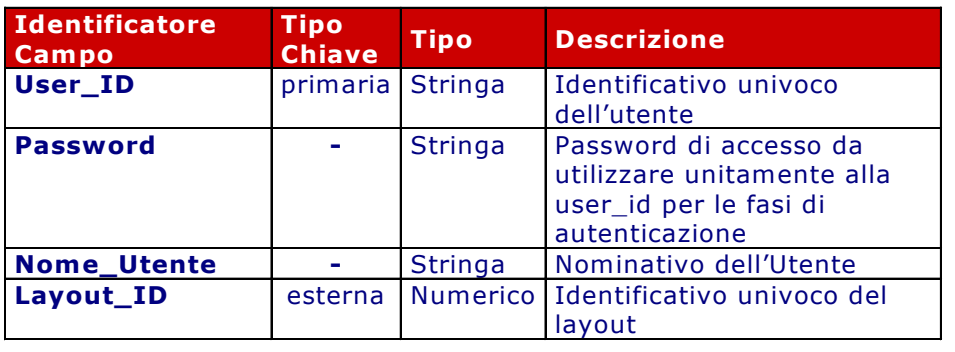

# …Modello del Database: MS Access

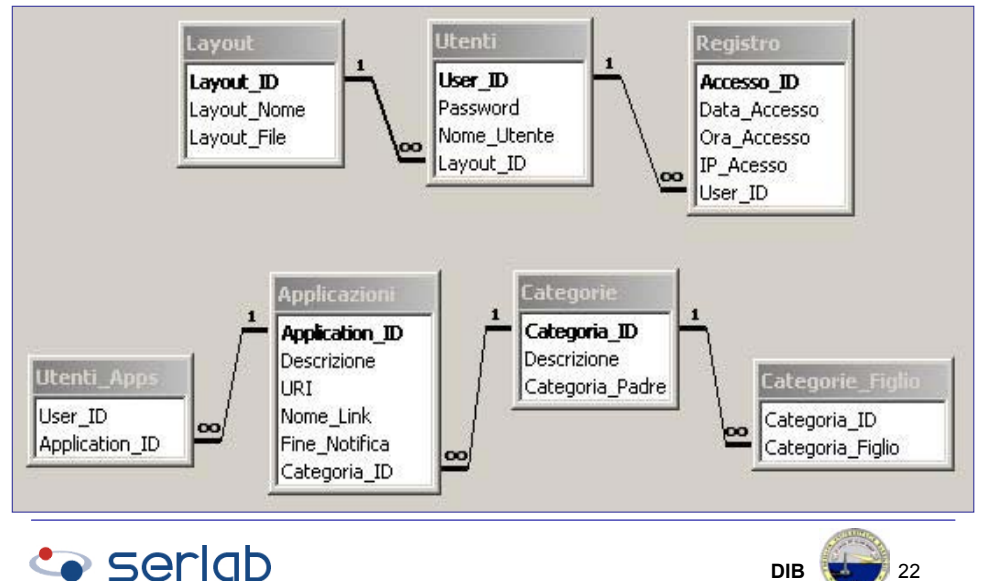

#### **GenLApp: Progettazione**

# …Dettaglio dei Dati…

## <sup>Ö</sup>**Layout**

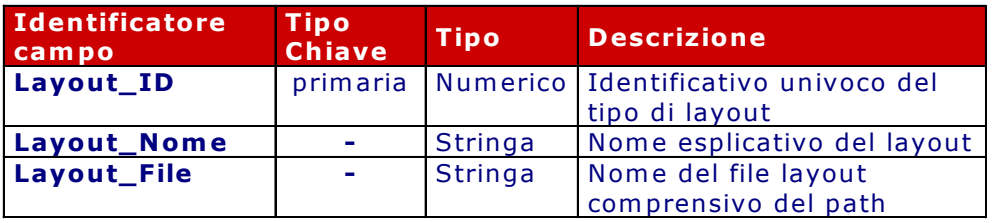

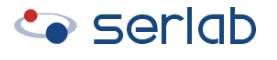

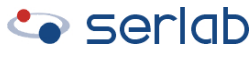

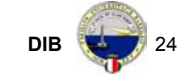

**GenLApp: Progettazione**

# …Dettaglio dei Dati…

#### <sup>Ö</sup>**Registro**

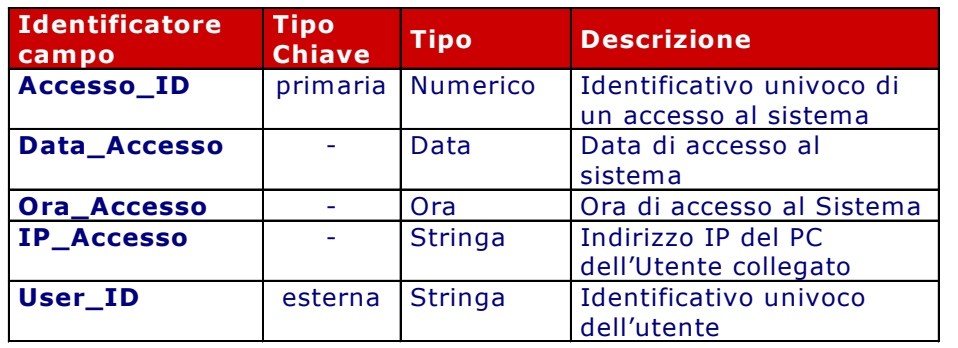

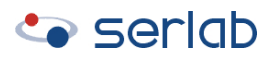

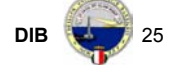

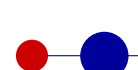

**GenLApp: Progettazione**

# …Dettaglio dei Dati…

#### <sup>Ö</sup>**Applicazioni**

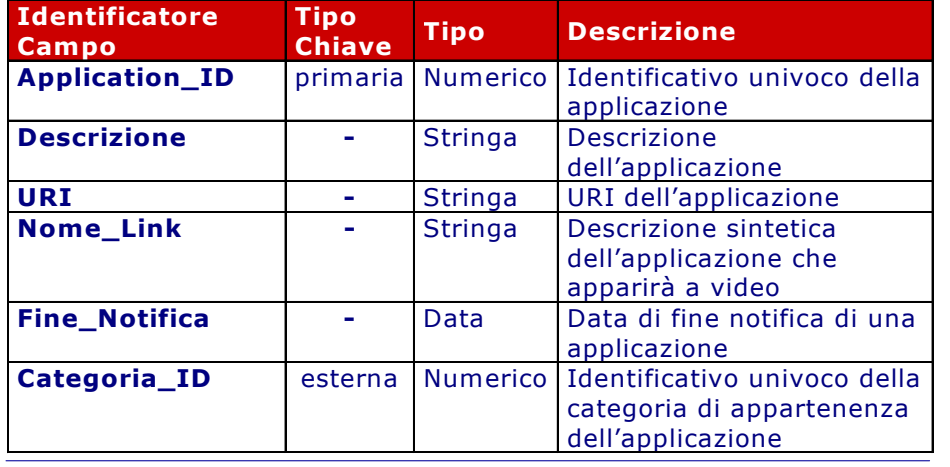

## **Seriab**

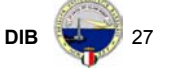

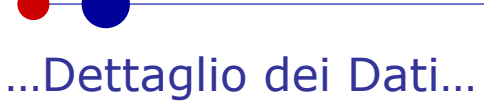

## <sup>Ö</sup>**Utenti\_Apps**

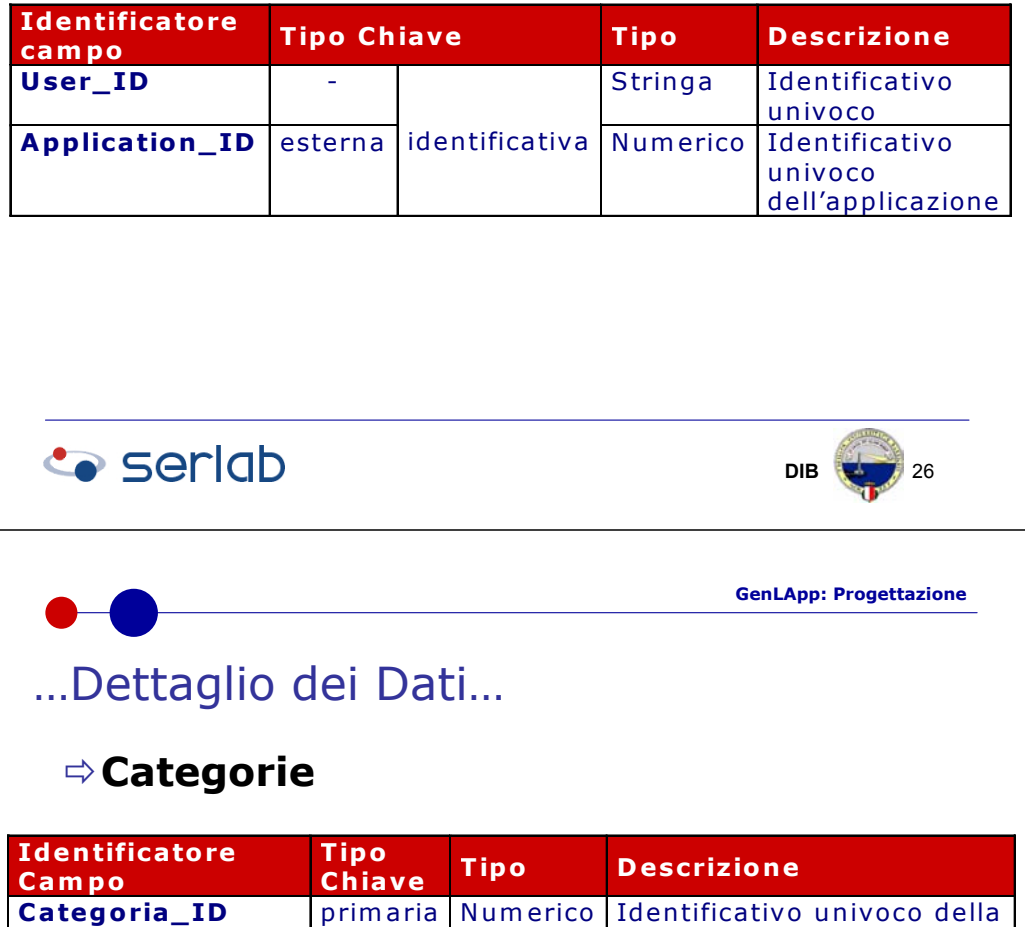

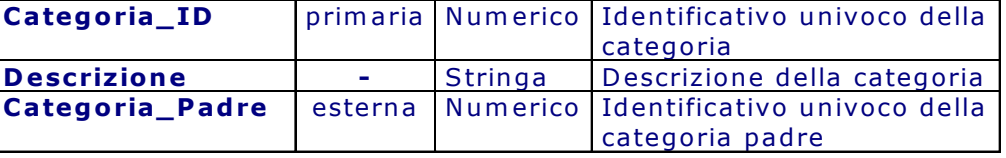

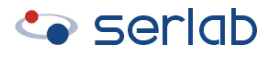

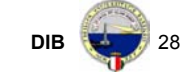

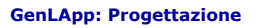

# …Dettaglio dei Dati

### <sup>Ö</sup>**Categorie\_Figlio**

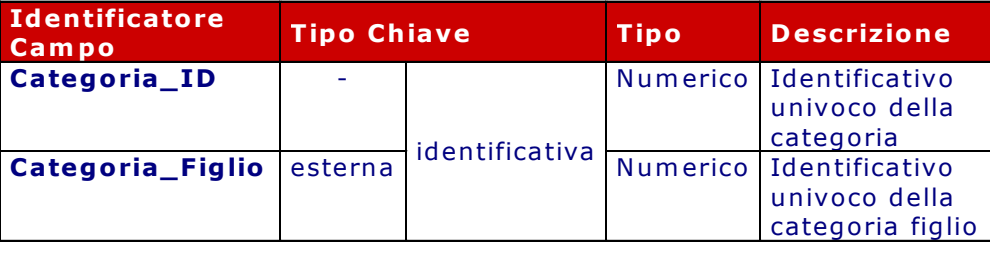

Grammatica XML: Lista Applicazioni…

- $\Rightarrow$  Un file XML viene prodotto dal sistema all'atto della generazione della lista di applicazioni associate all'utente
	- **□** Tale file è conforme alla grammatica definita attraverso un xml schema.
- ÖLa struttura della grammatica è descritta nel seguente diagramma

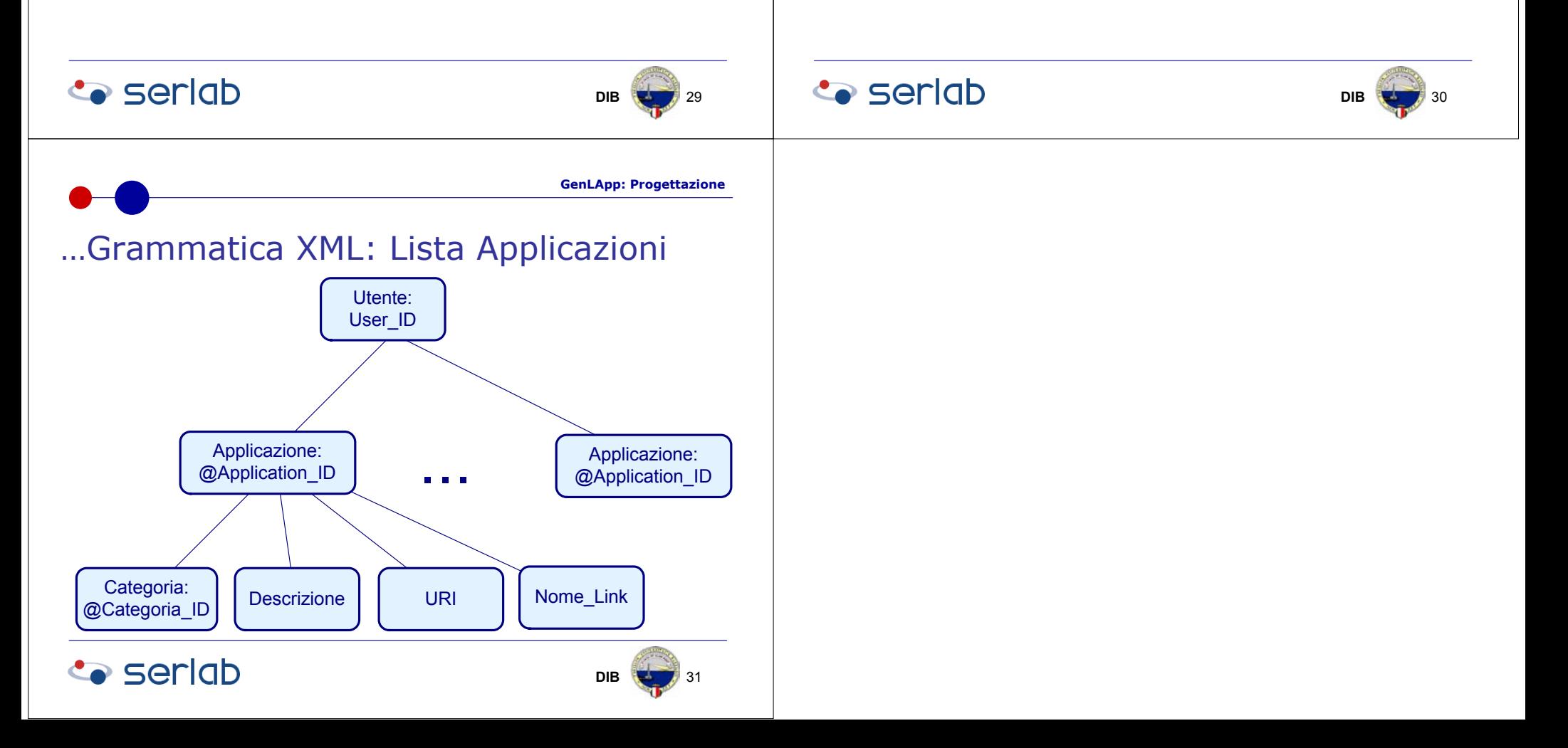